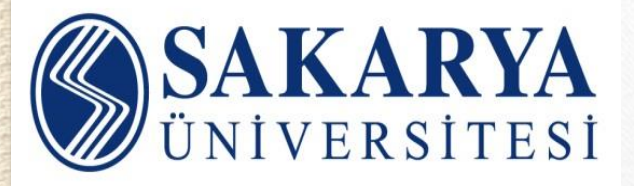

#### **KÜTÜPHANE VE DOKÜMANTASYON DAİRESİ BAŞKANLIĞI**

**Mendeley…**

- *Araştırma kaynaklarınızı kolayca yönetmenizi,*
- *Organize etmenizi,*
- *Paylaşmanızı,*
- *Notlar eklemenizi,*
- *Kolayca atıf-kaynakça oluşturmanızı sağlayan bir araçtır.*

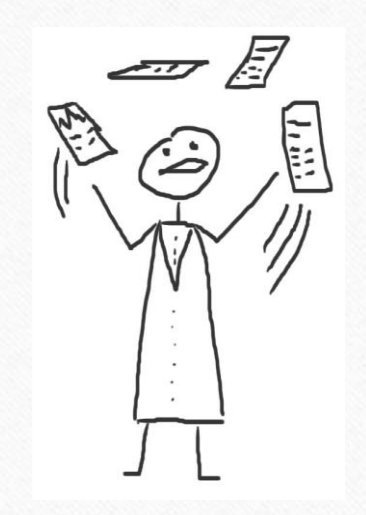

 $\sqrt{2}$ 

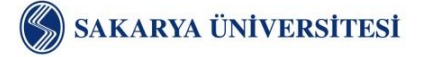

# **Mendeley…**

- *Bilgisayarınızda yer alan okunacak ve okunmuş makalelerinizi organize eder,*
- *Okuduğunuz makaleleri temel alarak size aynı konuda okuyabileceğiniz başka makaleleri önerir,*
- *Yanınızda bilgisayarınız olmasa da, bilgisayarınıza indirdiğiniz makalelere online olarak erişim imkân sağlar,*
- *Akıllı telefonlarınız ve tabletlerinizle istediğiniz yerde makalelerinizi okuma imkânı verir,*
- *Otomatik olarak referanslarınızı istediğiniz stilde oluşturur,*
- *Online olan diğer araştırmacılarla işbirliği yapmanızı sağlar.*

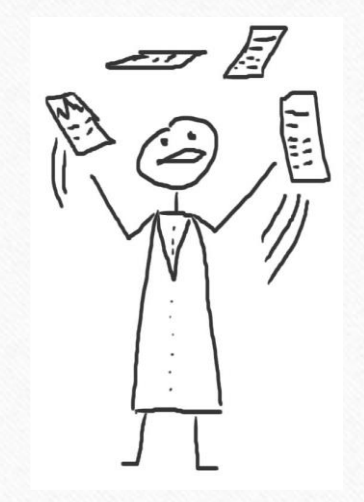

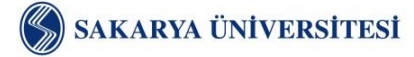

 $\bigcirc$ 

# **Mendeley…**

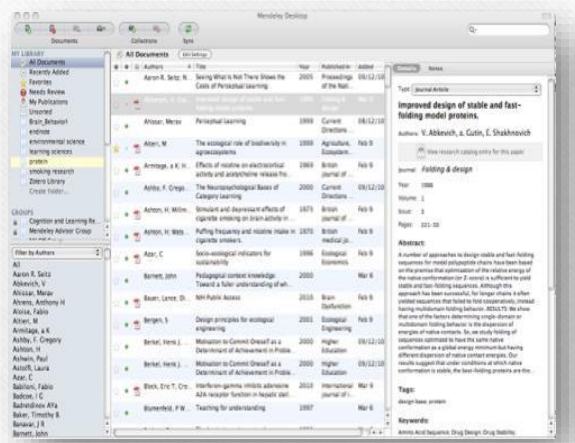

94

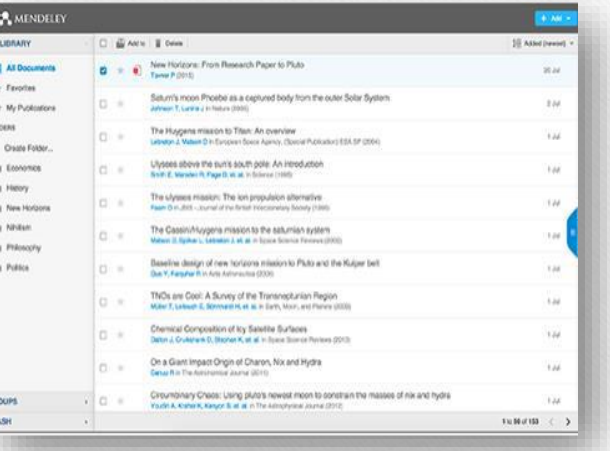

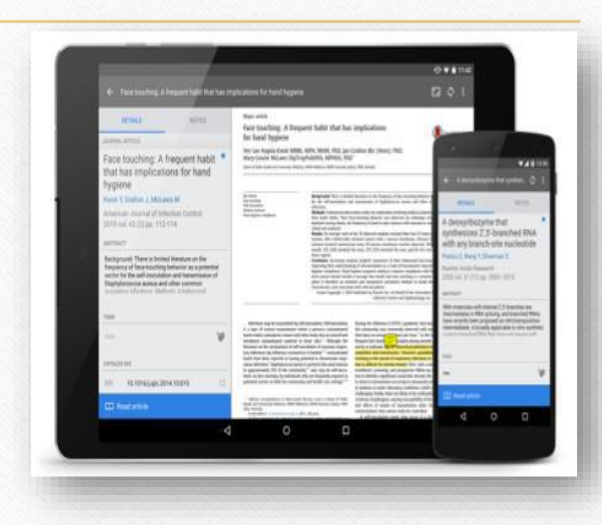

Masaüstü Web Tablet

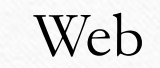

Eş zamanlı kullanılabilir.

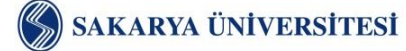

 $\odot$ 

 $\circledcirc$ 

**www.kutuphane.sakarya.edu.tr**

 $\odot$ 

 $\circ$ 

#### **Hesap Oluşturma…**

#### [www.mendeley.com](http://www.mendeley.com/) adresine girilir.

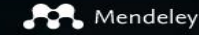

Reference Management Research Network Datasets C:

#### **Empowering resea** to organize their re

Create a free account

#### **Reference** management

**Research netwo** 

Read, organize and cite all of your research from one library.

#### Connect and collabor

with millions of resear worldwide.

**İlk olarak**  Kurumsal mail adresi ile 100 GB depolama alanı Sınırsız sayıda özel grup oluşturulabilir.

**oluşturulur.**

 $\times$ 

#### **ELSEVIER uzantılı mail adamı**

Enter your email to continue with Mendeley

Email

Continue

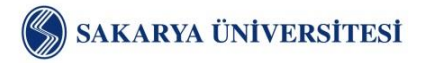

 $\sum_{i=1}^{n}$ 

 $\circledcirc$ 

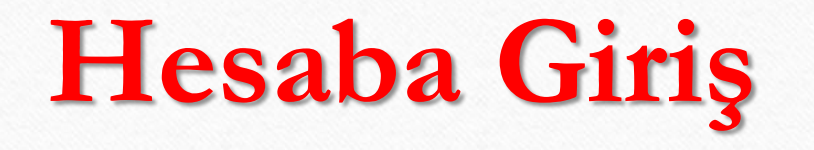

96

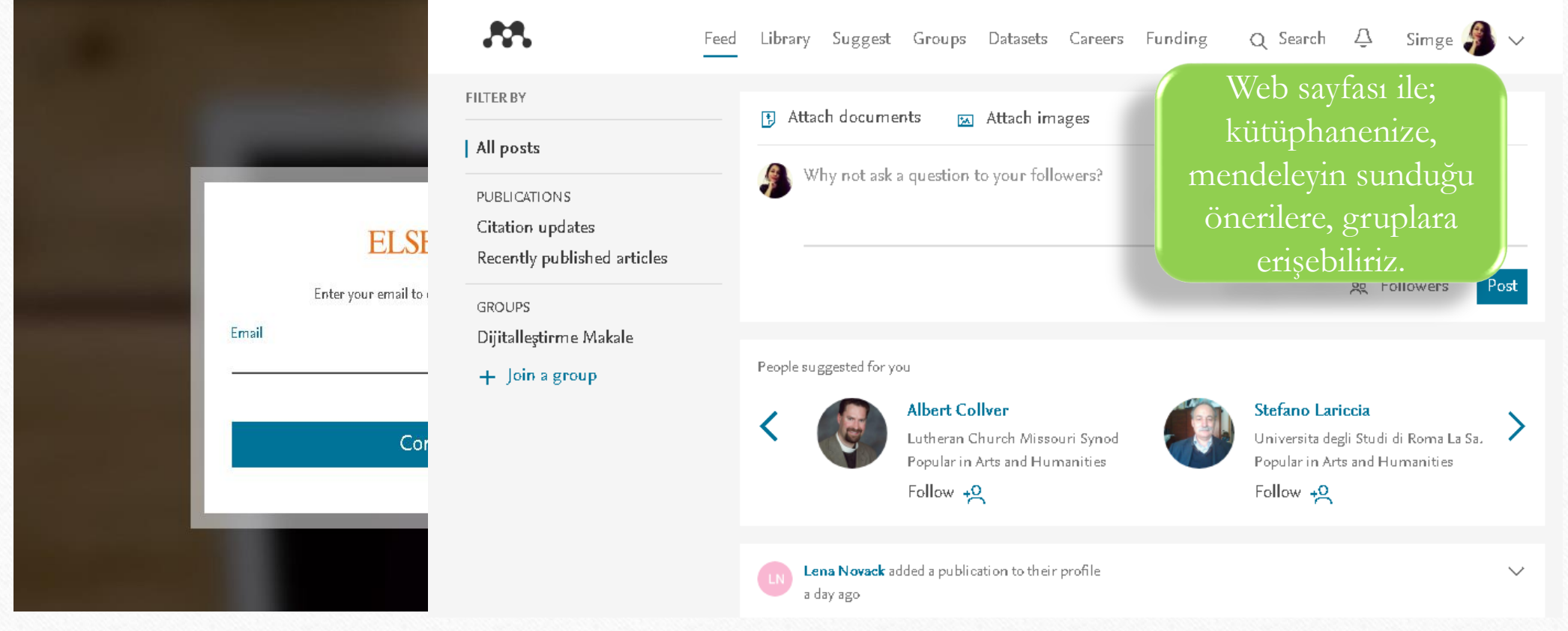

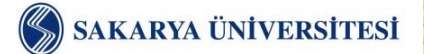

 $\circledcirc$ 

 $\circledcirc$ 

**www.kutuphane.sakarya.edu.tr**

 $\odot$ 

 $\odot$ 

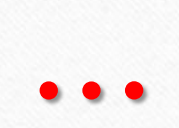

 $\bigcap$ 

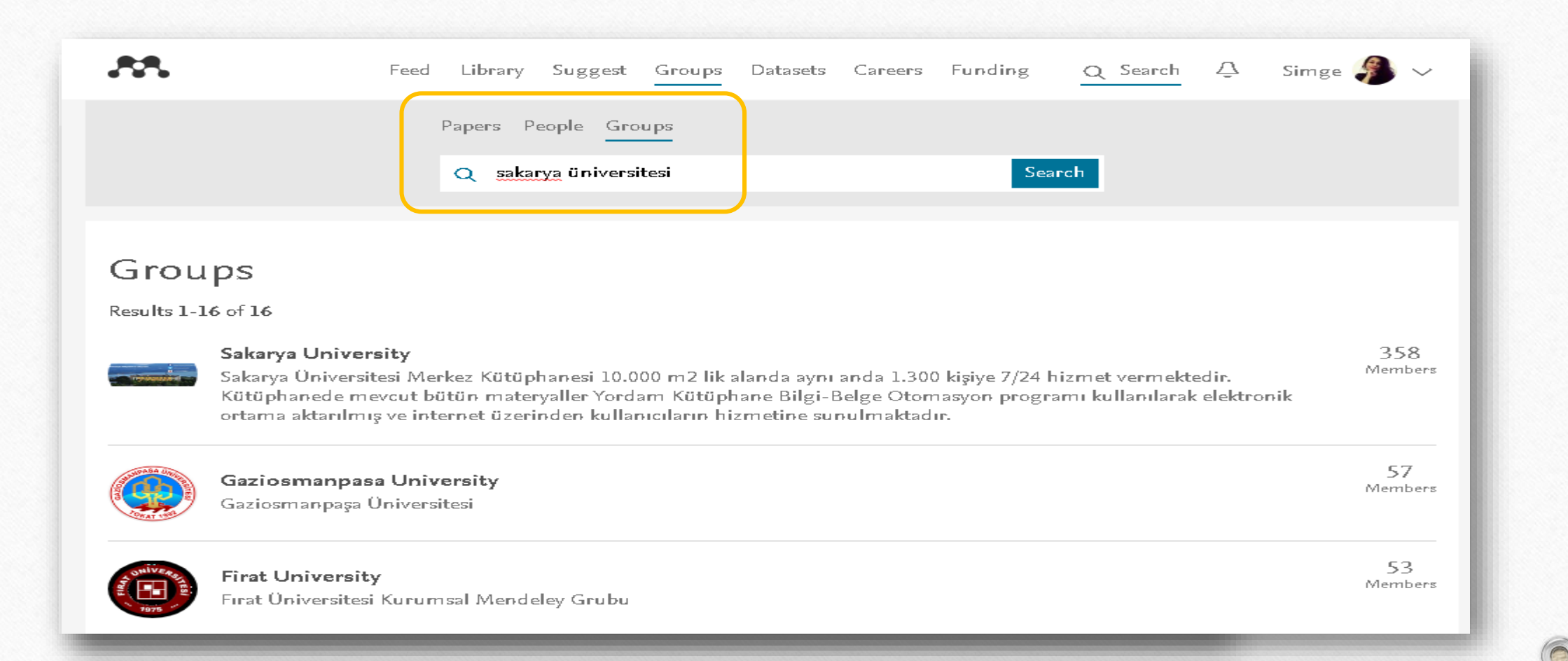

#### SAKARYA ÜNİVERSİTESİ

 $\bigcirc$ 

SAKARYA ÜNIVERSITESI

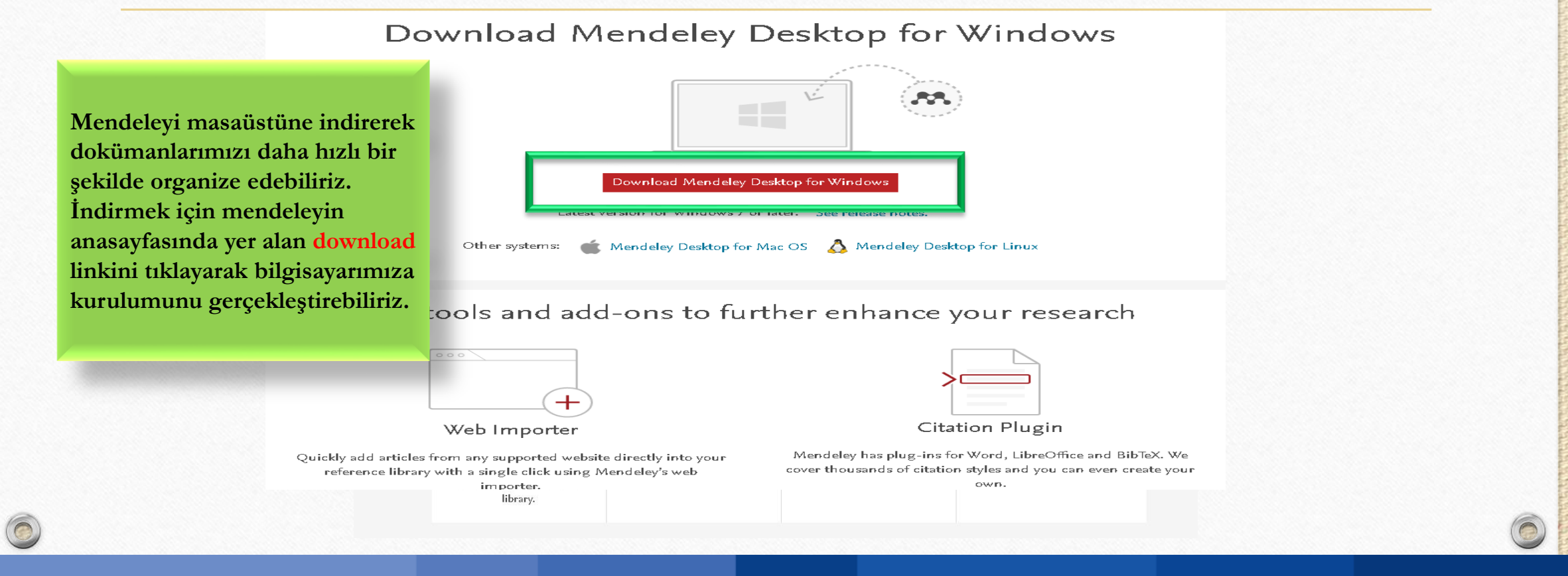

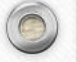

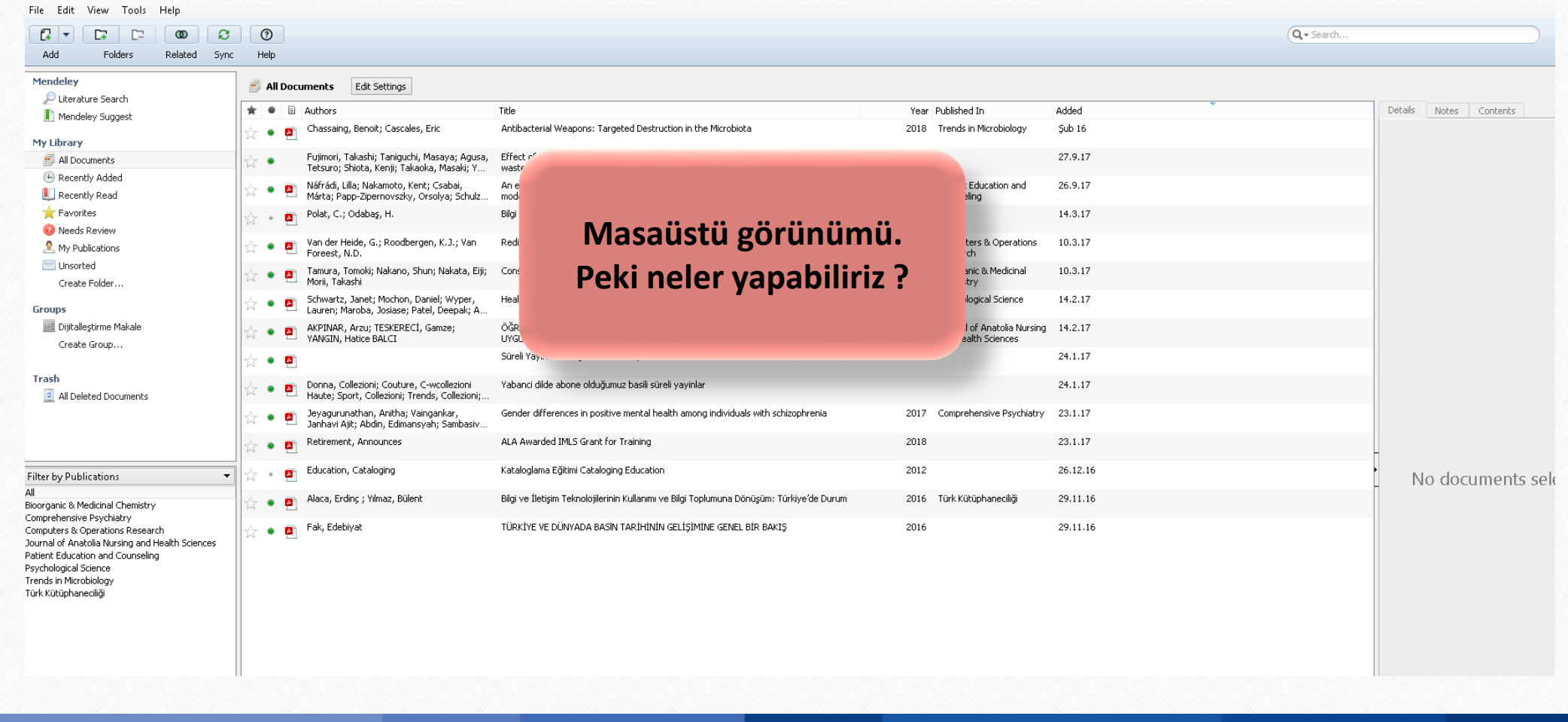

 $\circledcirc$ 

 $\circledcirc$ 

**www.kutuphane.sakarya.edu.tr**

 $\circ$ 

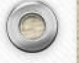

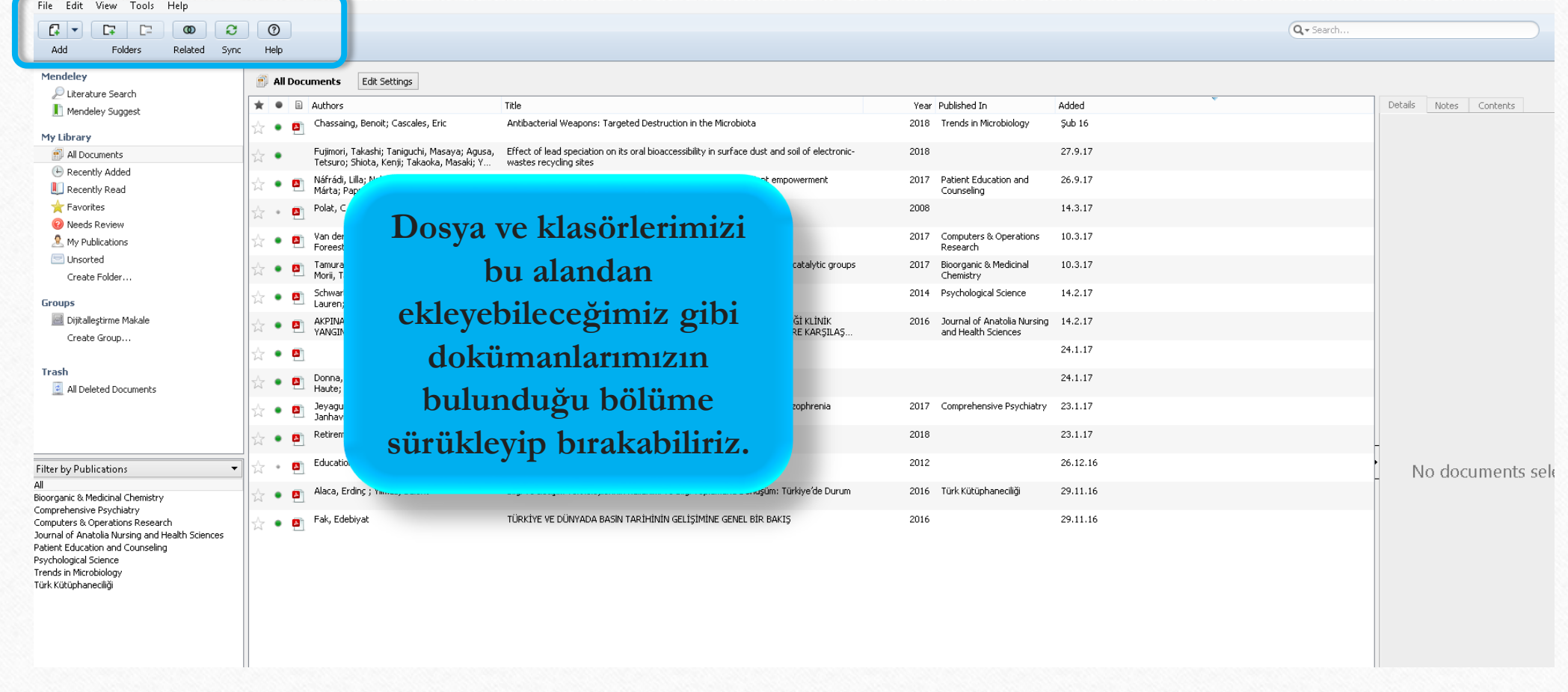

 $\odot$ 

SAKARYA ÜNİVERSİTESİ

 $\circledcirc$ 

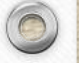

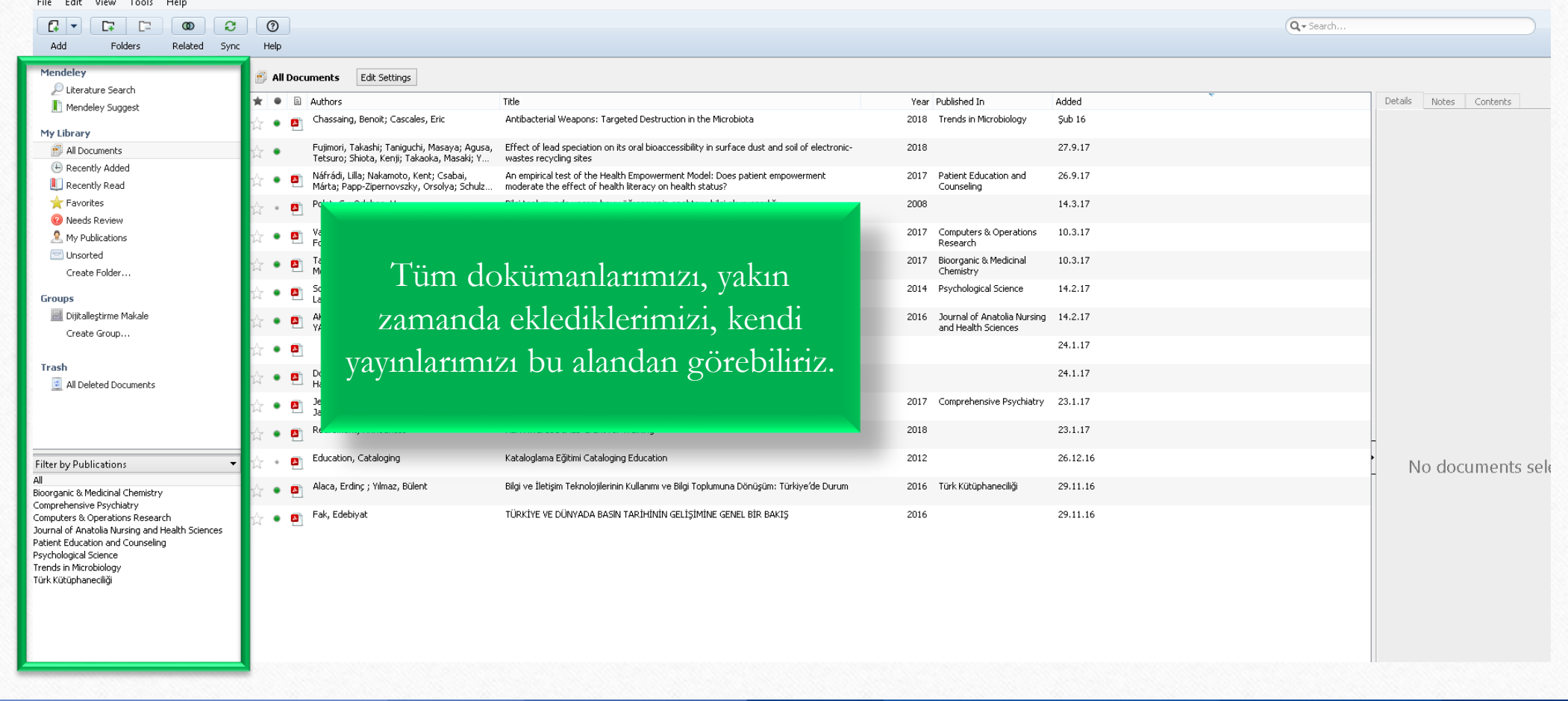

 $\odot$ 

SAKARYA ÜNİVERSİTESİ

 $\circledcirc$ 

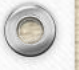

 $\circledcirc$ 

 $\circledcirc$ 

SAKARYA ÜNİVERSİTESİ

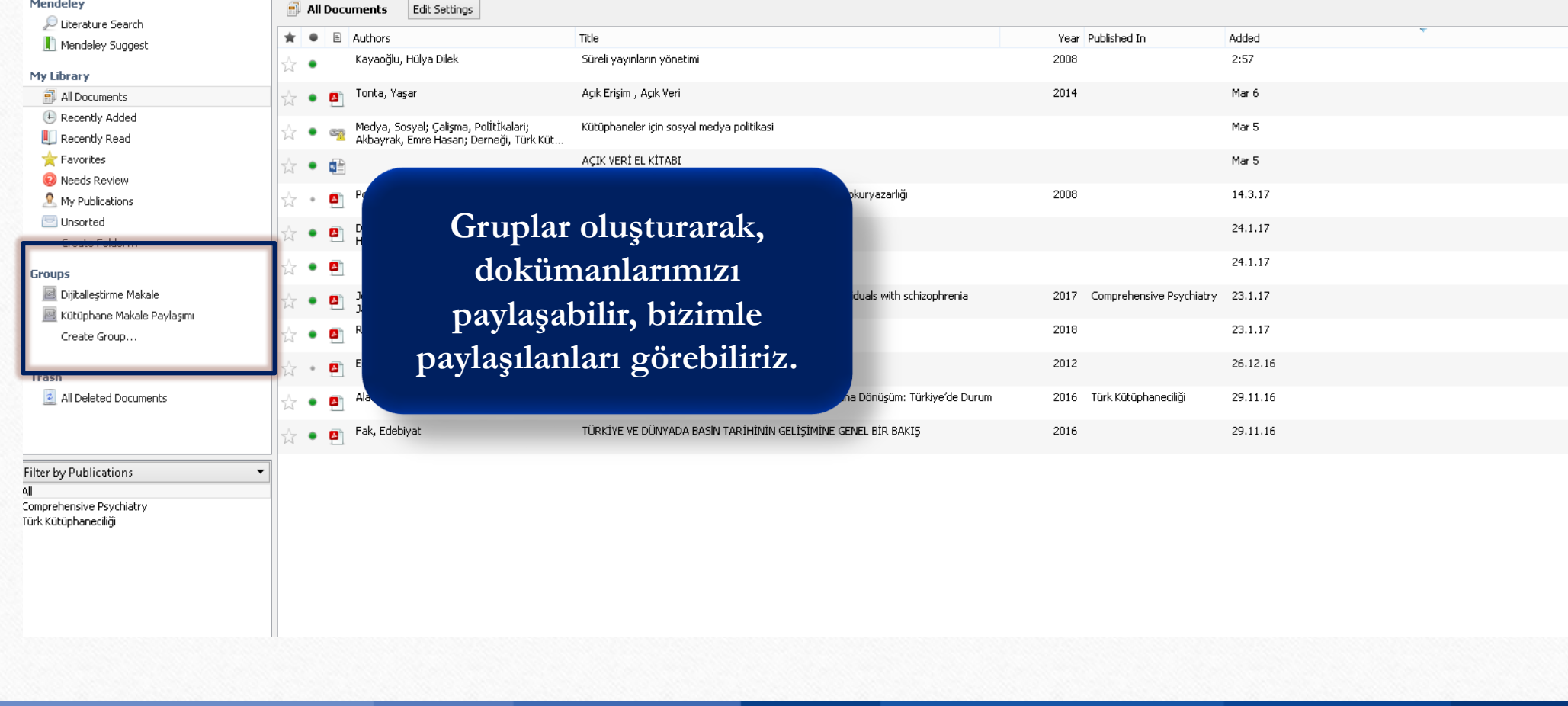

**www.kutuphane.sakarya.edu.tr**

 $\odot$ 

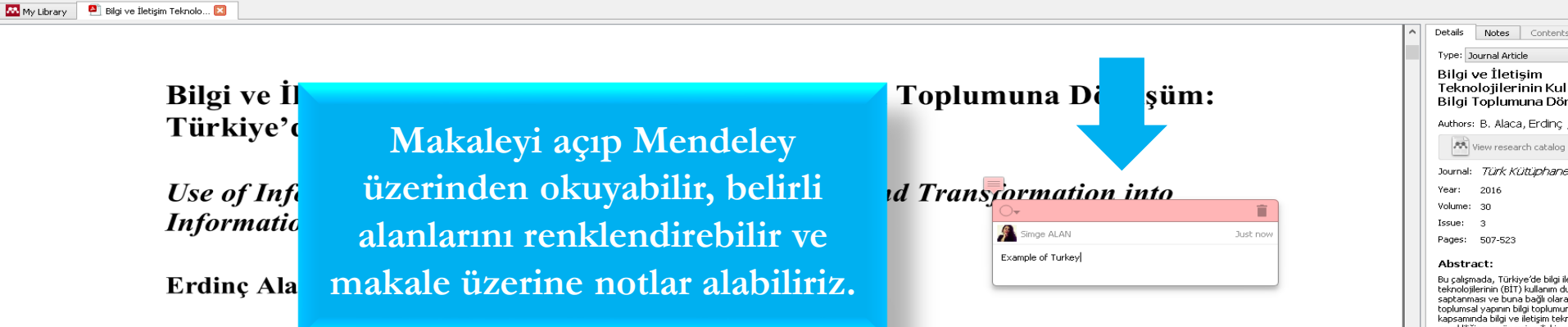

#### Öz.

SAKARYA ÜNİVERSİTESİ

Bu çalışmada, Türkiye'de bilgi iletişim teknolojilerinin (BİT) kullanım durumunun saptanması ve buna bağlı olarak Türkiye'de toplumsal yapının bilgi toplumuna dönüşümü kapsamında bilgi ve iletişim teknolojilerinin gerekliliğine ve önemine ilişkin yaklaşımların değerlendirilmesi amaçlanmıştır. Bilgi teknolojileri kullanım istatistiklerinin değerlendirildiği çalışmada bilgi toplumuna dönüşümün ulusal ve uluslararası düzeyde önemine değinilmiştir. Gelişmiş ülkelerle rekabet edebilmek adına bilgi toplumuna dönüşüm süreci ve bu süreç kapsamında ulusal düzeyde oluşturulması gerekli görülen bilgi politikası çerçevesinde önerilerde bulunulmuştur.

Anahtar Sözcükler: Bilgi ve iletişim teknolojileri; Türkiye'de bilgi ve iletişim teknolojileri; bilgi politikası; hane halkı araştırmaları.

#### Teknolotilerinin Kullanımı ve Bilgi Toplumuna Dönüşüm: T... Authors: B. Alaca, Erding ; Yilmaz A View research catalog entry for this pape Journal: Türk Kütüphaneciliği Bu çalışmada, Türkiye'de bilgi iletişim bu çarşmada, Tanaye de argmadanı<br>teknolojilerinin (BİT) kullanım durumunun<br>saptanması ve buna bağlı olarak Türkiye'de toplumsal yapının bilgi toplumuna dönüşümü kapsamında bilgi ve iletisim teknolojilerinin gerekliliğine ve önemine ilişkin yaklaşımların değerlendirilmesi amaclanmıştır. Bilgi teknolojile ullanım istatistiklerinin değerlendirildiği çalışmada bilgi toplumuna dönüsümün ulusal ve uluslararası düzeyde önemine değinilmiştir. Gelişmiş ülkelerle<br>rekabet edebilmek adına bilgi toplumuna dönüşüm süreci ve bu süreç kapsamında ulusal düzeyde olusturulması gerekli görülen bilgi politikası çerçevesinde önerilerde bulunulmuştur The objective of this study is to evaluate approaches to necessity and importance of in Tags **Author Keywords:**

 $\bigcirc$ 

 $\sqrt{2}$ 

Bilgi ve iletişim teknolojileri; Information and communication technologies; Türkiye'de bilgi ve<br>iletişim teknolojileri; bilgi politikası; hane halkı arastırmaları.; household researches.; information and communication technologies

URL: Add LIRE

**Catalog IDs** 

ArXiv ID: DOI:

My Library | Bilgi ve İletişim Teknolo... | 3

Bilgi ve İletişim Teknolojilerinin Kullanımı ve Bilgi Toplumuna Dönüşüm: Türkiye'de Durum

Use of Information and Communication Technologies and Tra **Information Society: Example of Turkey** 

Erdinç Alaca<sup>\*</sup> ve Bülent Yılmaz<sup>\*\*</sup>

#### $\ddot{O}z$

Bu çalışmada, Türkiye'de bilgi iletişim teknolojilerinin (BIT) kullanım durumunun saptanması ve buna bağlı olarak Türkiye'de toplumsal yapının bilgi toplumuna dönüşümü kapsamında bilgi ve iletişim teknolojilerinin gerekliliğine ve önemine ilişkin yaklaşımların değerlendirilmesi amaçlanmıştır. Bilgi teknolojileri kullanım istatistiklerinin değerlendirildiği çalışmada bilgi toplumuna dönüşümün ulusal ve uluslararası düzeyde önemine değinilmiştir. Gelişmiş ülkelerle rekabet edebilmek adına bilgi toplumuna dönüşüm süreci ve bu süreç kapsamında ulusal düzeyde oluşturulması gerekli görülen bilgi politikası çerçevesinde önerilerde bulunulmuştur.

Anahtar Sözcükler: Bilgi ve iletişim teknolojileri; Türkiye'de bilgi ve iletişim teknolojileri; bilgi politikası; hane halkı araştırmaları.

**Dokümanın künye bilgilerini düzenleyebiliriz.**

Teknolotilerinin Kullanımı ve Bilgi Toplumuna Dönüşüm: T... Authors: B. Alaca, Erding ; Yilmaz A View research catalog entry for this pape Journal: Türk Kütüphaneciliği Year: 2016 Volume: 30 Issue: Pages: 507-523 Abstract: Bu çalışmada, Türkiye'de bilgi iletişim bu çarşmada, Tanaye de argmadanı<br>teknolojilerinin (BİT) kullanım durumunun<br>saptanması ve buna bağlı olarak Türkiye'de toplumsal yapının bilgi toplumuna dönüşümü kapsamında bilgi ve iletisim teknolojilerinin gerekliliğine ve önemine ilişkin yaklaşımların değerlendirilmesi amaclanmıştır. Bilgi teknolojiler ullanım istatistiklerinin değerlendirildiği çalışmada bilgi toplumuna dönüsümün ulusal ve uluslararası ungi copiumunu donuğumun alabal ve alabal ala.<br>düzeyde önemine değinilmiştir. Gelişmiş ülkelerle<br>rekabet edebilmek adına bilgi toplumuna dönüşüm süreci ve bu süreç kapsamında ulusal düzeyde olusturulması gerekli görülen bilgi politikası çerçevesinde önerilerde bulunulmuştur. The objective of this study is to evaluate approaches to necessity and importance of in Tags **Author Keywords:** Bilgi ve iletişim teknolojileri; Information and communication technologies; Türkiye'de bilgi ve<br>iletişim teknolojileri; bilgi politikası; hane halkı arastırmaları.; household researches.; information and communication technologies URL: Add LIRE **Catalog IDs** ArXiv ID: DOI:

Details | Notes | Conte Type: Tournal Article **Bilgi ve İletisim** 

Kütüphanemizi oluşturup kaynakları düzenledikten sonra atıfları kolayca yapabilir, kaynakçamızı oluşturabiliriz.

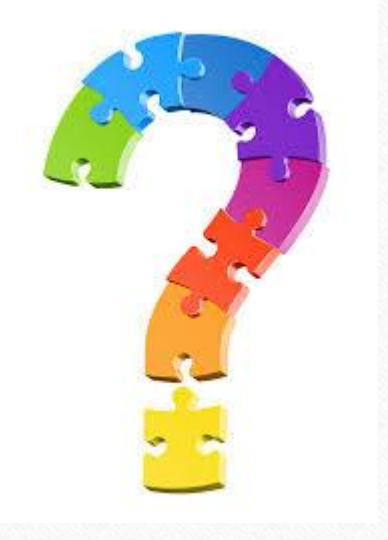

 $\sqrt{2}$ 

C

 $\bigcirc$ 

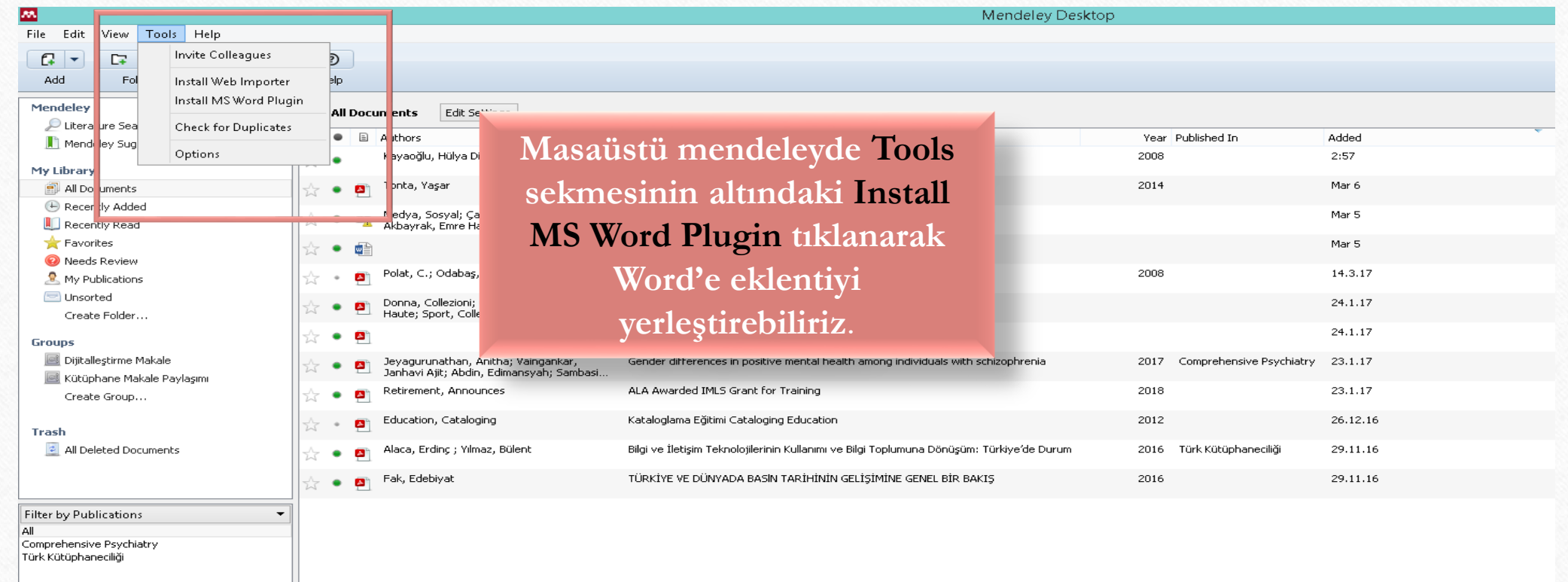

 $\circledcirc$ 

 $\circledcirc$ 

**www.kutuphane.sakarya.edu.tr**

 $\odot$ 

 $\odot$ 

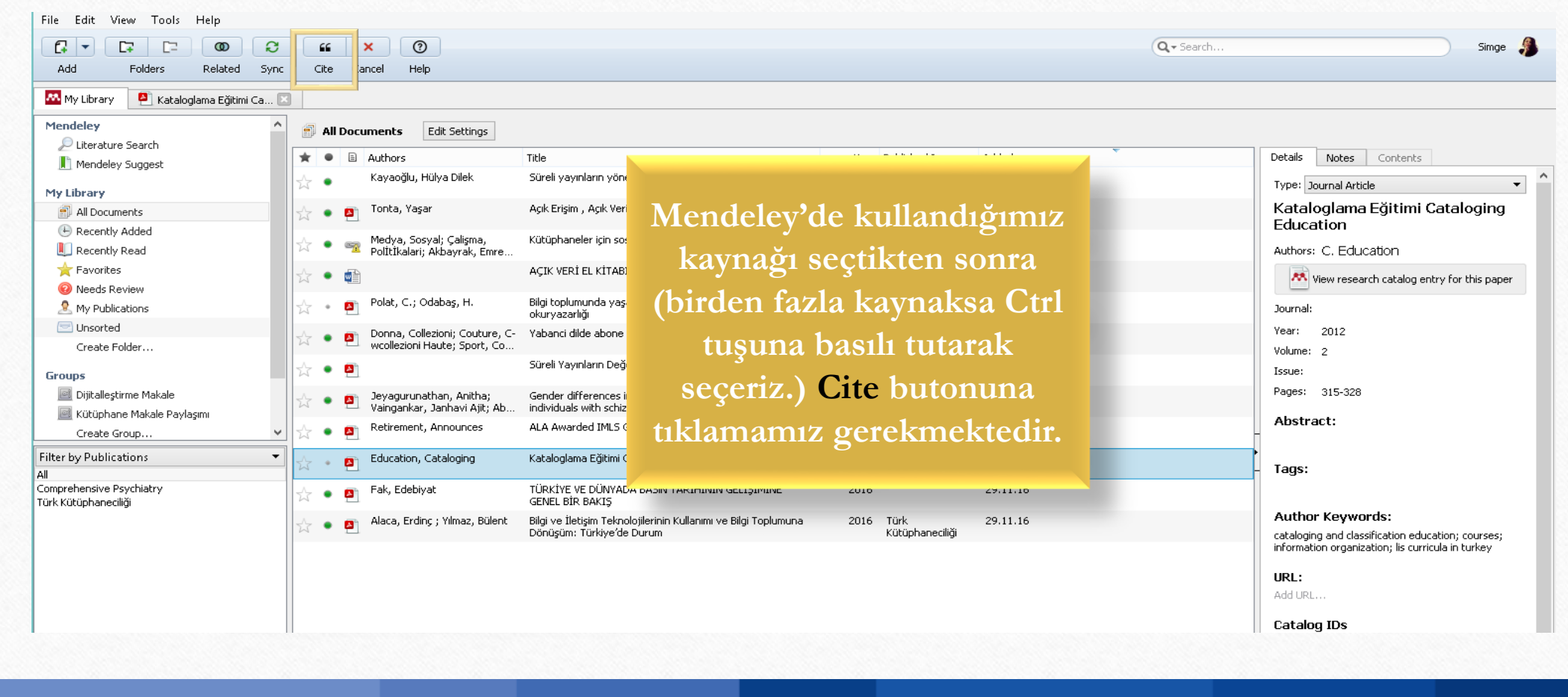

 $\bigcap$ 

 $\bigcap$ 

 $\odot$ 

 $\bigcirc$ 

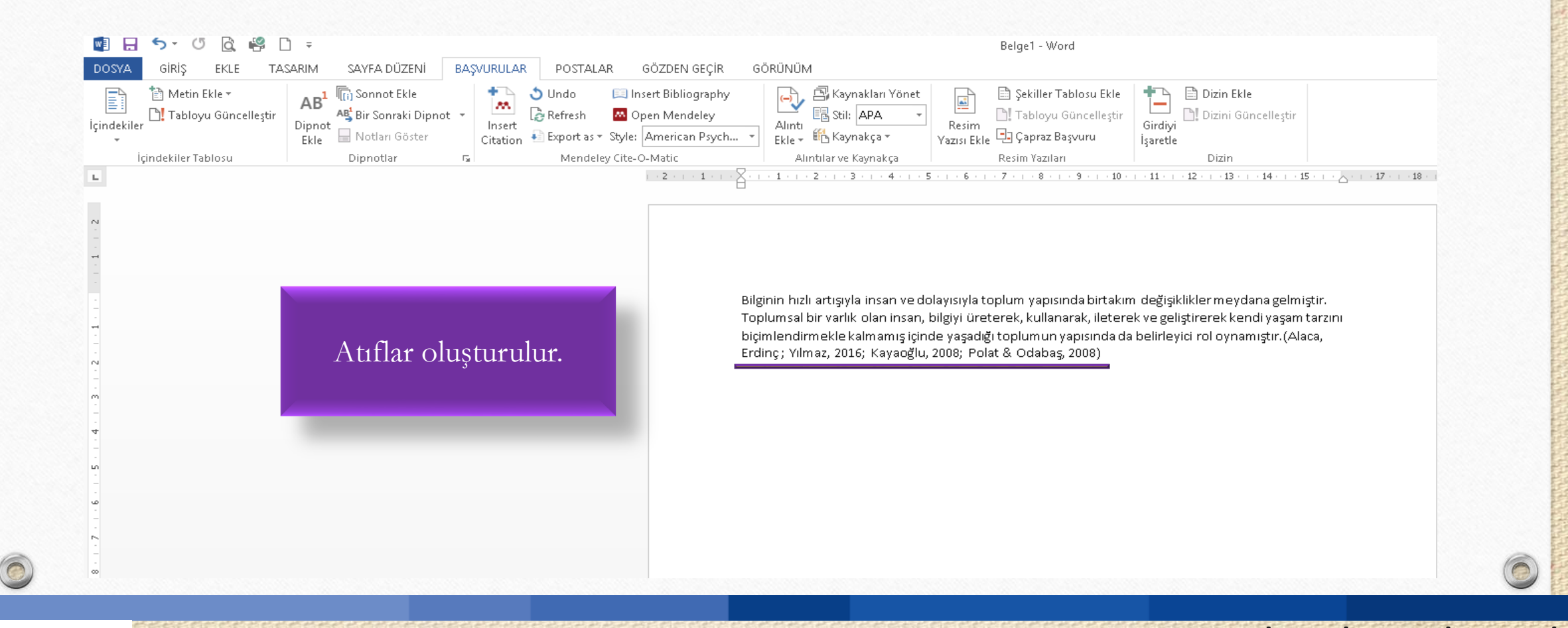

SAKARYA ÜNİVERSİTESİ

 $\circledcirc$ 

**www.kutuphane.sakarya.edu.tr**

 $\bigcirc$ 

 $\bigcap$ 

SAKARYA ÜNİVERSİTESİ

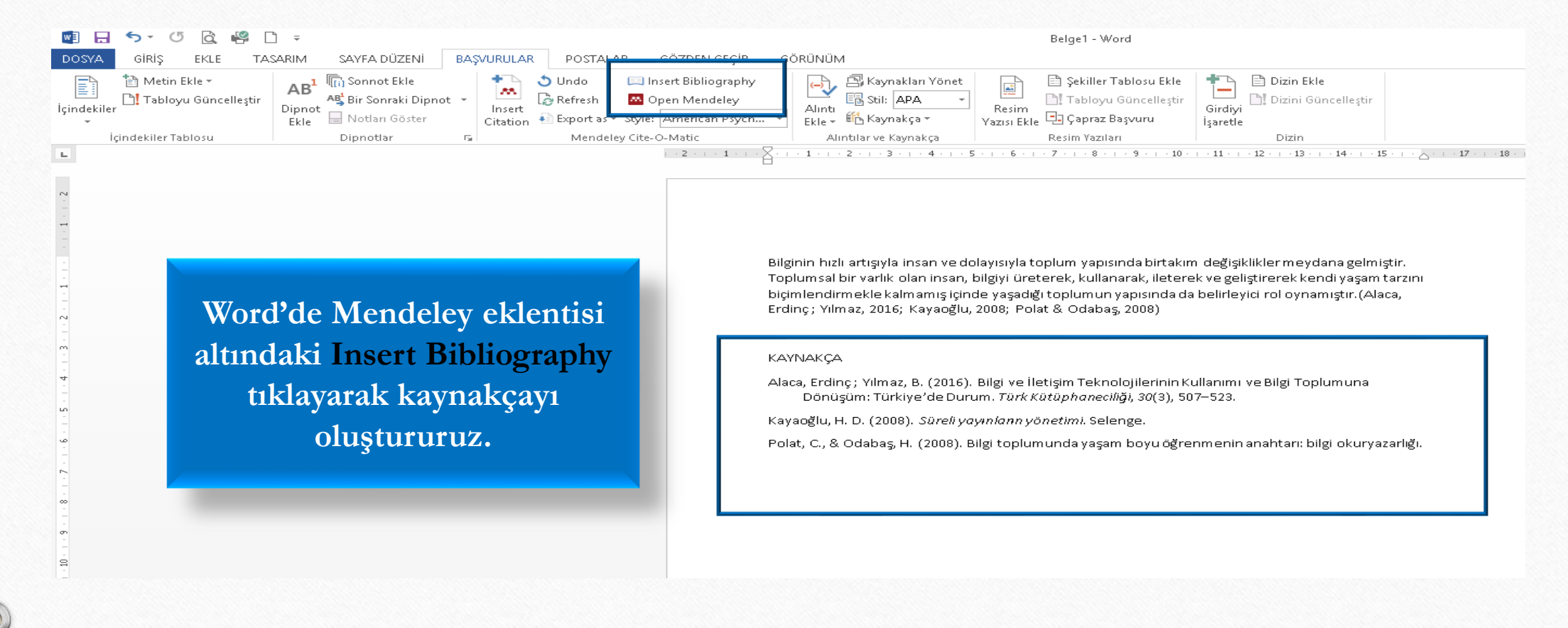

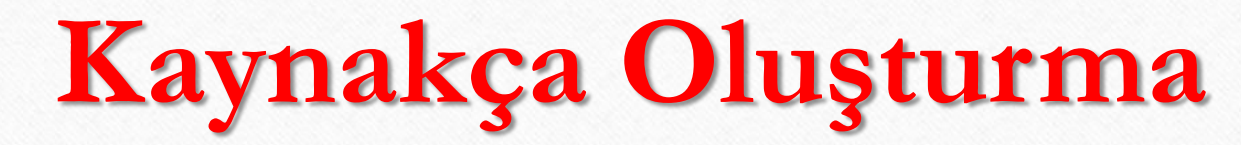

 $\bigcap$ 

SAKARYA ÜNIVERSITESI

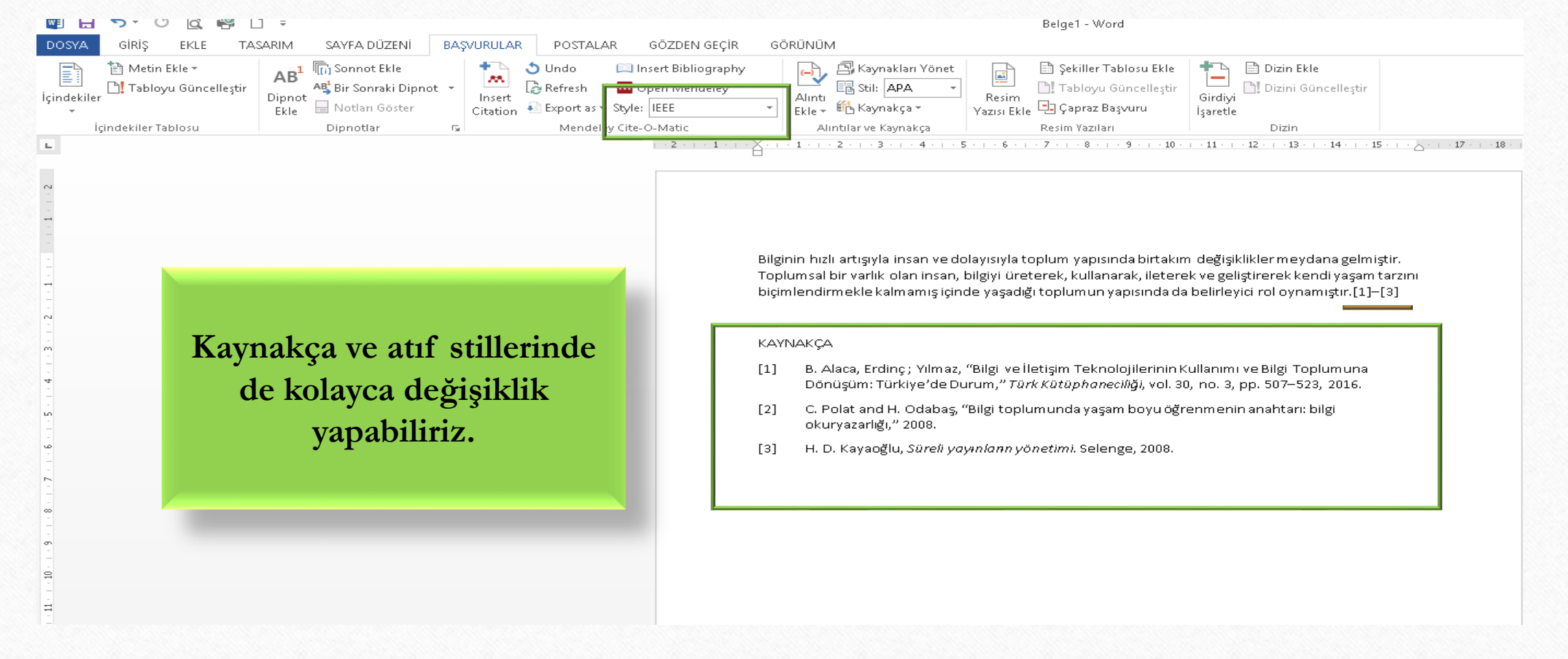